## **Errors Importing a WSDL / XSD File**

If an error occurred during the importing process, you will be notified by the Importer.

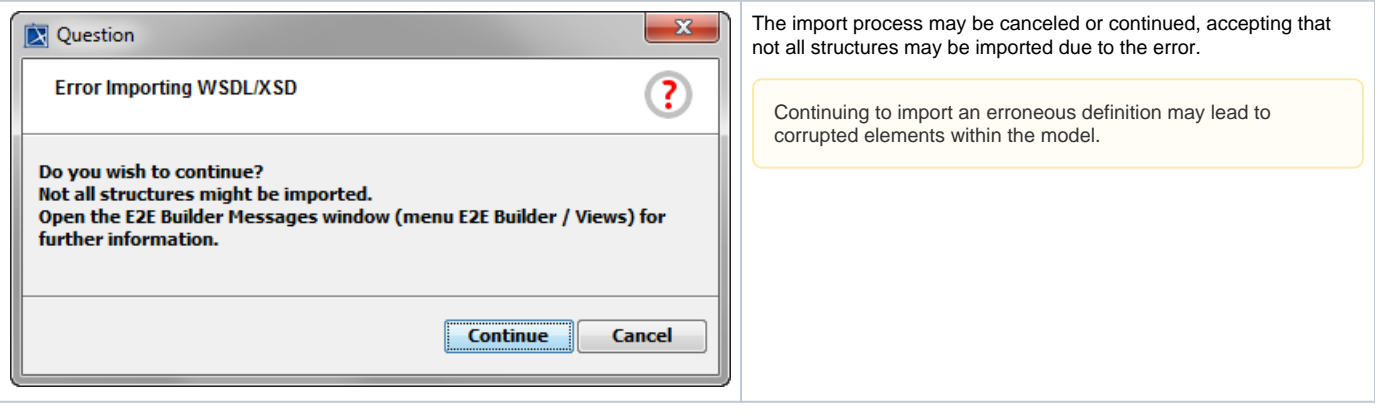

Detailed information about the import errors is displayed in the E2E Builder Messages window. In order to open the Messages window, select **Views > Messages** from the E2E Builder menu.

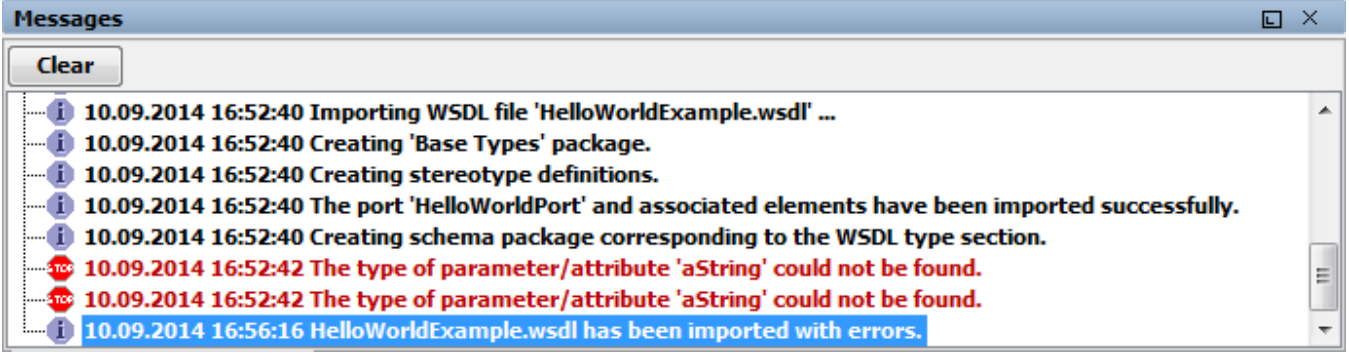